Vejledning til brug af whistleblowersystemet

Nordic Whistle

# WHISTLEBLOWER

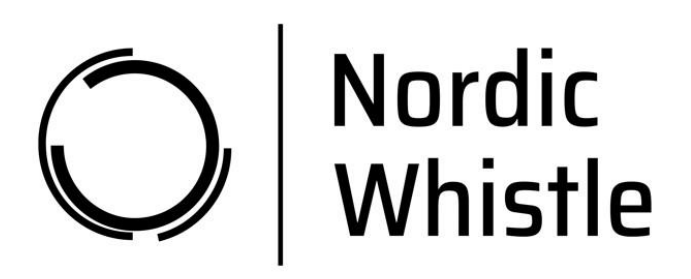

# **Support**

Spørgsmål om brugen af whistleblowersystemet kan rettes til Nordic Whistle support på +45 82 13 21 85.

## **Brug af systemet for Whistleblower**

Indtast [https://nordicwhistle.whistleportal.eu/WhistleBlower/Form/452-273](https://nordicwhistle.whistleportal.eu/WhistleBlower/Form/452-273-c136e52f39db4c958d1151fba676ed4f) [c136e52f39db4c958d1151fba676ed4f](https://nordicwhistle.whistleportal.eu/WhistleBlower/Form/452-273-c136e52f39db4c958d1151fba676ed4f) i din browser.

Dernæst kommer du til den side, hvor du kan indtaste besked om de uregelmæssigheder, du er blevet vidende om.

Indtast så meget og så fyldestgørende som muligt. Du kan vedhæfte dokumentation, hvis du ligger inde med sådanne.

Afslut med at trykke 'Send'.

#### Indrapportér om uregelmæssighed

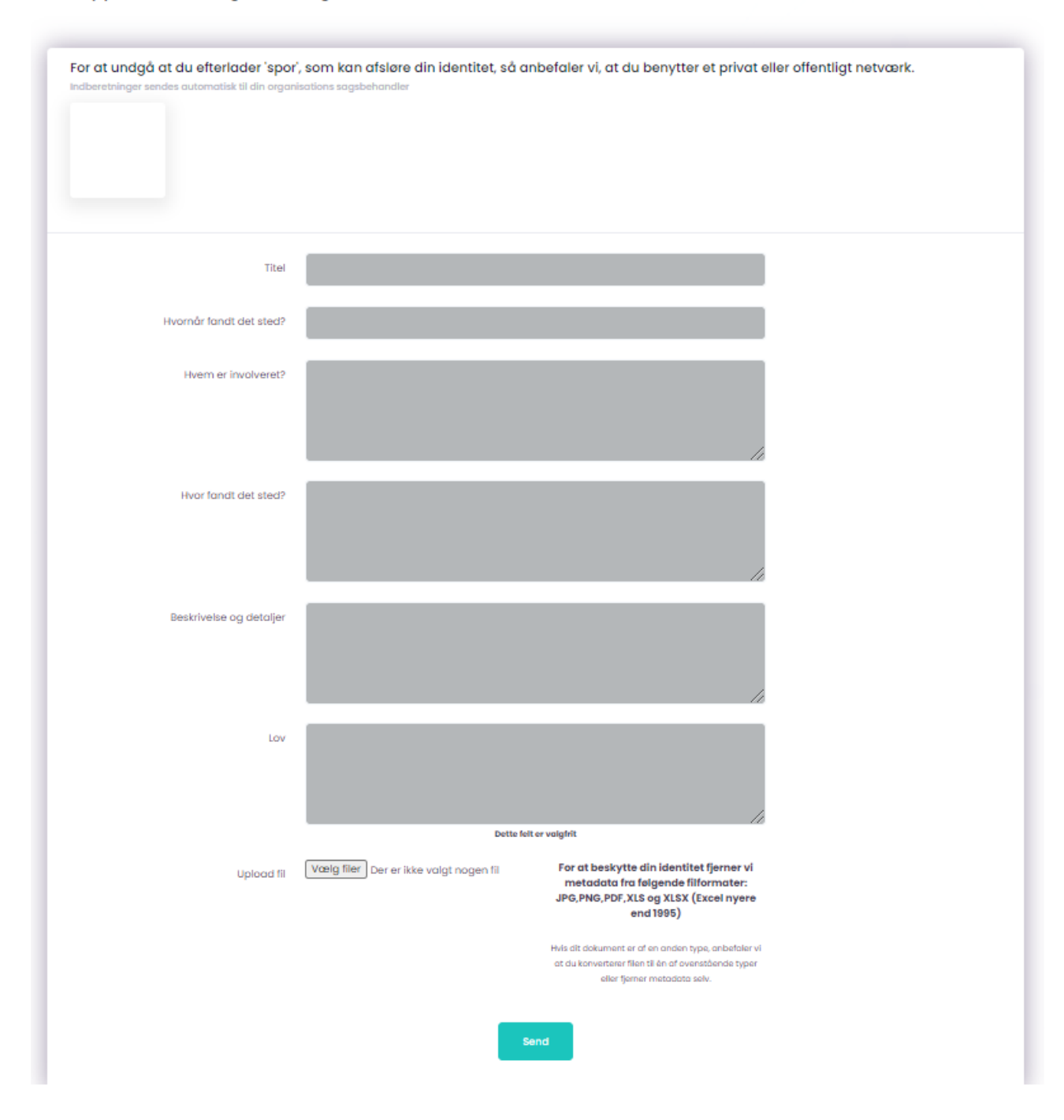

Bemærk – der vil nu komme en kode, du bliver bedt om at skrive ned. Det er MEGET VIGTIGT at du noterer denne ned, da det er din eneste måde at tilgå din besked på og se svar fra 'Sagsbehandler'. Koden er din personlige kode og kan ikke genskabes. Hvis du mister den, kan du dog indtaste din viden på ny.

### Indrapportér om uregelmæssighed

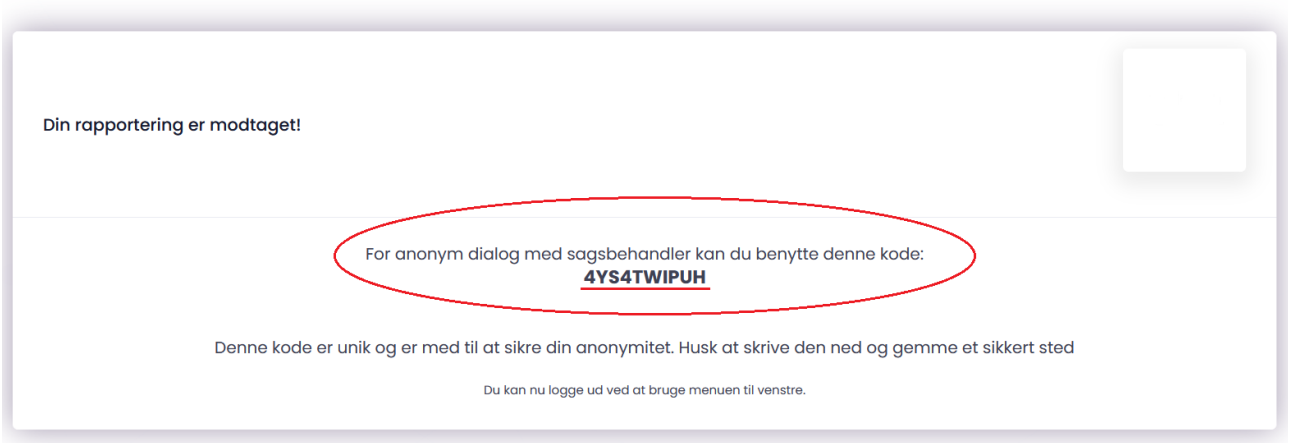

Denne kode skal skrives ned og gemmes. Brug koden, når du tilgår systemet via [https://nordicwhistle.whistleportal.eu.](https://nordicwhistle.whistleportal.eu/)

# I stedet for 'E-mail' og 'Kodeord' bruger du samtale-koden.

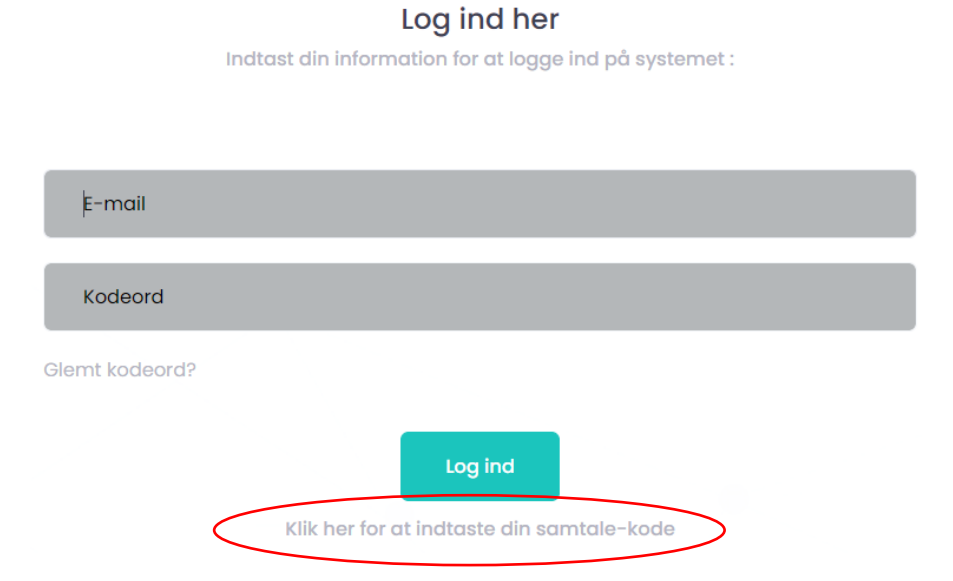

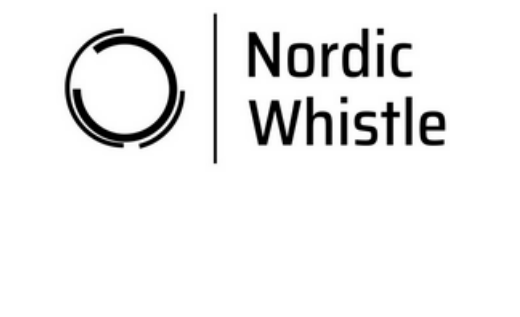

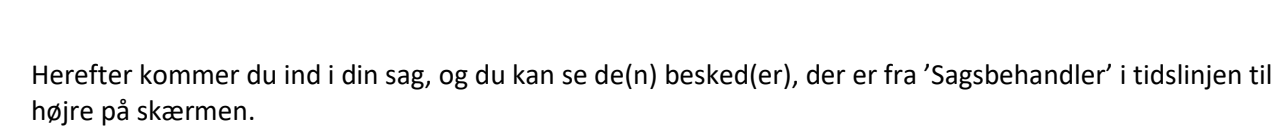

Indtast kode her

Log ind

 $\frac{1}{2}$  Dansk **REC** English Norsk **De** Svenska Doutsch

#### Samtale

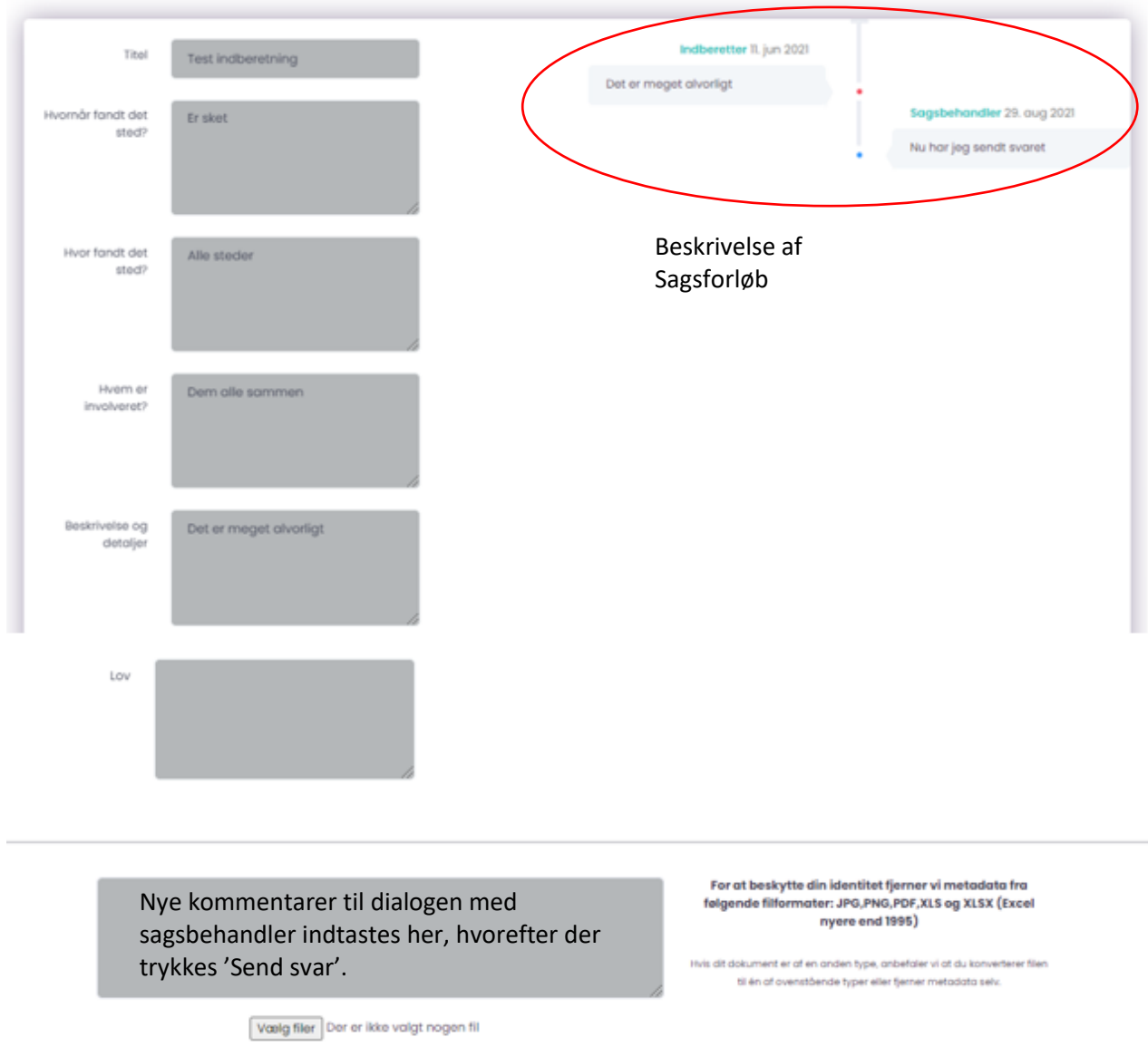